mlx4\_zone\_allocator \_create [mlx4\\_load\\_one]($d3/d57/mlx4__main_8c.html#a0db70bb5a24a314e61d9e665e4288e81) [mlx4\\_setup\\_hca]($d3/d57/mlx4__main_8c.html#a2e83e7c3447ceb5ccc06c158a17d6fb1) [mlx4\\_init\\_qp\\_table]($d2/d80/mlx4__qp_8c.html#a5c37a7db632365350c5f92f4f130cb26) [mlx4\\_create\\_zones]($d2/d80/mlx4__qp_8c.html#a529dbb7f1dc9d41ea1c71c35ecda002c)

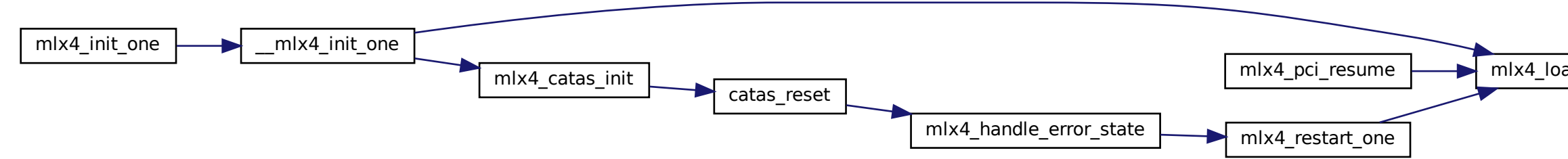